## **IBM System z Technology Summit**

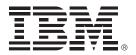

Administering and Optimizing Your DB2 9 & DB2 10 for z/OS Environment with Tools

Henry Yim (yimhenry@us.ibm.com)

April 12, 2011

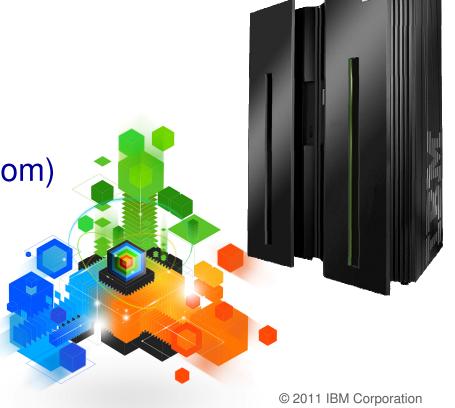

## IBM DB2 Tools: Are you ready for DB2 10?

- Exploit DB2 10 performance savings out-of-the-box
- Optimize Performance Across Multi-Platform Applications
- Lower CPU costs while reducing batch windows
- Higher data availability through simplified recovery operations

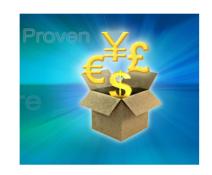

DB2 Utilities Suite 10 drives down costs with autonomics, page sampling and further offloads processing to zIIPs and FlashCopy. Developed in conjunction with DB2 10 to provide maximum data integrity and exploit all new functions out of the box.

DB2 Administration Tool/Object Compare 10.1 extends the value of DB2 10 with new capabilities that allow DBAs to quickly exploit DB2 10 features like schema evolution. Reduces the overhead of many routine tasks.

**DB2 Sort 1.1** lowers the cost of DB2 Utility sort processing by exploiting advanced features of System z and z/OS while optimizing overall system efficiency. Significantly reduces batch windows.

Tivoli OMEGAMON XE for DB2 Performance Expert 5.1 extends its insight into distributed workloads and offers a robust infrastructure to support DB2 10 subsystem consolidation, with lower monitoring overhead.

The recommended performance monitor of DB2 10!

**QMF 10** delivers built-in visualizations and reports that dramatically extend the value to end users. A new metadata layer simplifies the process to understand and create reports.

**DB2 High Performance Unload 4.1** reduces the cost of extracting DB2 10 data with support for TCP/IP Pipes and the new internal format as well as a new native XML data unload capability.

2

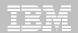

## Managing your everyday business

**Boost productivity !!!** 

End to End Management

**Application Management** 

**Database Administration** 

**Utilities Management** 

**DB2 DATABASE ENVIRONMENT** 

**Business Intelligence** 

**Data Governance** 

**Backup and Recovery** 

**Performance Management** 

Empower People !!!

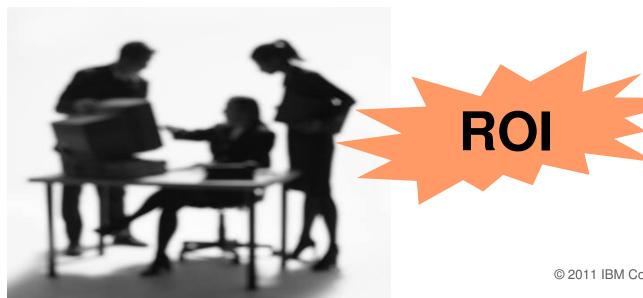

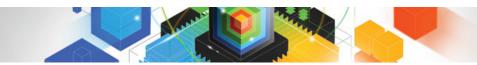

## Roadmap to Exploit DB2 10 for z/OS

Accelerate your ability to leverage compelling DB2 10 features

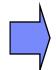

## **Administer DB2 Performance Savings**

Optimize Dynamic Infrastructure Performance

Drive DB2 Efficiency and Productivity

Recover DB2 Advanced Technology

Accelerate Time to Value

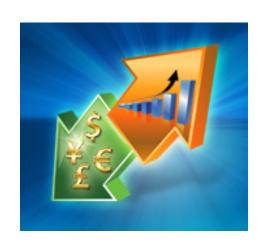

It is very important for my DB2 tools to support the new DB2 10 features since I plan to upgrade to DB2 10 in the near future and take advantage of the new features.

True

False

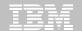

It is very important for my DB2 tools to support the new DB2 10 features since I plan to upgrade to DB2 10 in the near future and take advantage of the new features.

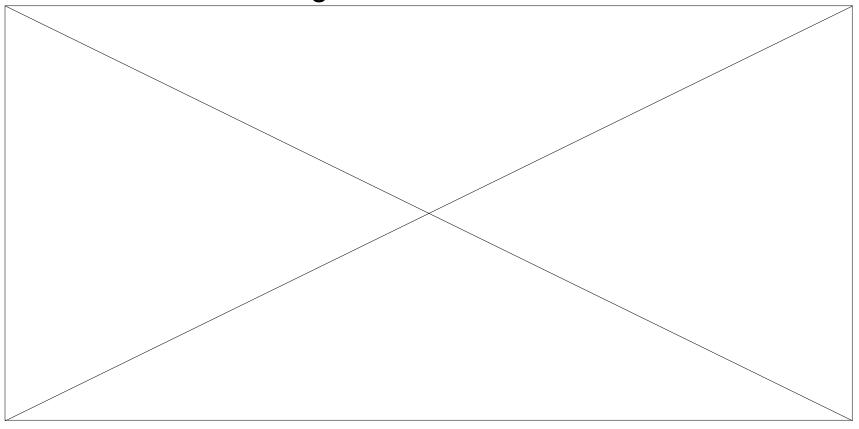

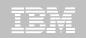

### **DB2 Administration Tool V10.1**

- Drive immediate DB2 10 out-of-the-box Performance Savings
- Exploit DBA-managed Performance/Productivity Improvements
  - INCLUDE additional Columns in Indexes to Exploit Index Only Access
  - Convert LOBs to INLINE to boost performance

### Extend Administration Capabilities

- Manage new Security models
- Reduce Schema change overhead
- Recover from Access Path regressions
- Manage Autonomic Statistics collection

#### Time Travel with Temporal Data – "as of"

- Record changes in history System Time
- Define, update and query events in past or future Business Time
- Browse Temporal Data "as of" a point in time with DB2 Table Editor 4.3

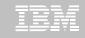

# DB2 Admin Tool V10.1 INCLUDE Index non-key Column

#### Purpose

- Decrease index maintenance
- Decrease physical storage
- Index only access
- Only supported on UNIQUE indexes
- Places the object in RBDP (Rebuild Pending)
- INCLUDE COLUMN syntax available
  - CREATE INDEX
  - ALTER INDEX

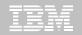

# **DB2 Admin Tool V10.1 INCLUDE Index non-key Column**

| DB2 Admin                                                                   | DSNT Redefine Index  |                                 |
|-----------------------------------------------------------------------------|----------------------|---------------------------------|
| Command ===>                                                                |                      | Scroll ===> PAGE                |
| Commands: CONTINUE ORIGINAL                                                 |                      |                                 |
| Line commands: nnn A D - Sequence & order R - Remove the column I - Include |                      |                                 |
| A - Ascending D - Descending RA - Random U - Update expression/XML pattern  |                      |                                 |
| B - Business Time without overlaps                                          |                      |                                 |
| · ·                                                                         |                      |                                 |
| CREATE INDEX TEAM76 . TD76XA32_LCN >                                        |                      |                                 |
| ON TEAM76.TD76TB32_LCN                                                      |                      |                                 |
|                                                                             |                      | Cluster YES                     |
|                                                                             |                      | YES Copy Allowed NO             |
|                                                                             |                      | YES Defer                       |
| Partitioned                                                                 | Padded               | Compress NO                     |
| Select Column Name                                                          | Col Type Length      | n Scale N ColSeq Ord OldSeq Ord |
| *                                                                           | ж ж                  | * * * * * * *                   |
|                                                                             |                      |                                 |
| LOC_NO                                                                      |                      | 2 0 N 1 A 1 A                   |
| LOCATION                                                                    |                      | 0 N                             |
|                                                                             |                      | 0 N                             |
|                                                                             |                      | 0 N                             |
| POSTCODE                                                                    |                      | 0 N                             |
| *******                                                                     | ***** END OF DB2 DAT | TA ***********                  |

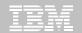

# DB2 Admin Tool V10.1 INCLUDE Index non-key Column

```
DB2 Admin ----- Row 1 to 5 of 5
                                                  Scroll ===> PAGE
Command ===>
Commands: CONTINUE ORIGINAL
Line commands: nnn A D - Sequence & order R - Remove the column I - Include
A - Ascending D - Descending RA - Random U - Update expression/XML pattern
B - Business Time without overlaps
CREATE INDEX TEAM76 . TD76XA32_LCN
        ON TEAM76.TD76TB32 LCN
Unique . . . . . YES Where Not Null . . . Cluster . . . . YES
Buffer Pool . . . BP16 Close Rule . . . . YES Copy Allowed . . NO
Piece Size . . . . . 2097152 Define . . . . . . YES Defer . . . . .
                                             Compress . . . NO
Partitioned . . . .
                        Padded . . . . . . .
Select Column Name Col Tupe Length Scale N ColSeg Ord OldSeg Ord
     LOC_NO
                    SMALLINT
                                    2
                                         0 N
                                                 1 A
                                                          1 A
     POSTCODE
                    CHAR
                                   10
                                         0 N
                                                30 I
                                         0 N
     LOCATION
                    CHAR
                                   20
     ADDRESS
                    VARCHAR
                                   30
                                         0 N
     TOWN
                     VARCHAR
                                   30
                                         0 N
```

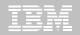

# DB2 Admin Tool V10.1 INCLUDE Index non-key Column

```
DB2 Admin ----- Columns 00001 00072
Command ===>
                                            Scroll ===> CSR
000001 -- Created by DBA104 on 2011/01/13 at 10:15
000002 -- Generated by apply exec by DBA104 on 2011/01/13 at 10:15
000003 --#ADMIN PROCESS ALTER
000004 ALTER INDEX TEAM76.TD76XA32 LCN
       ADD INCLUDE COLUMN (POSTCODE)
000005
000006
      COMMIT :
000007 --#ADMIN PROCESS REBUILD
000008 LISTDEF ADBLD1
000009 INCLUDE INDEXSPACES
000010 INDEX "TEAM76". "TD76XA32_LCN";
000011 REBUILD INDEX LIST ADBLD1;
000012 -- End of Apply statements
```

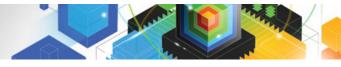

- INLINE LOB data stored in base table space
  - Must be a universal table space
- Purpose improve application performance
  - Reduce I/O to read LOB data
  - Saves CPU time to access LOB data
  - Minimize the management of auxiliary table space and index space
- zPARM LOB\_INLINE\_LENGTH defines default max length
  - Default = 0
- CREATE TABLE, CREATE TYPE, and ALTER TABLE
- Data is moved during the next process that modifies the data or thru a REORG

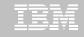

### Operational Considerations

- Base table will be larger
- Potential impact on non-LOB column access
- Tables scans could take longer
- Utility processing could take longer
- Size of image copy increases
- Buffer Pool hit ratio may be impacted

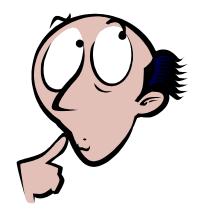

Redbook: DB2 10 for z/OS Technical Overview (SG24-7892)

```
----- DSNT ALTER Table ------
DB2 Admin -----
Command ===>
                                                                  More:
 DB2 Admin ALTER
                                       Schema . : TEAM80 >
                                       Name . . : BOOK BASE TABLE
                                                                    >
 Column name . . BOOK TEXT
                                    > (column number 3)
                                    (CHAR, DECIMAL, INTEGER, SMALLINT, etc.)
 Column type . . CLOB
Data length . . 38664
Inline length . 200
                                    (0-32680 BLOB or CLOB, 0-16340 DBCLOB)
                                    (FLOAT and DECIMAL only)
Precision . . .
 Scale . . . . .
                                    (DECIMAL and TIMESTAMP only)
Type schema . .
                                    (User-defined type schema)
Tupe name . . .
                                    (User-defined type name)
                                    (Yes/No - for TIMESTAMP only)
 WITH TIME ZONE .
Allow Nulls . . NO (Yes-Nullable, No-NOT NULL)
FOR ? DATA . . . (B - Bit, S - SBCS, M - Mixed, or blank)
WITH DEFAULT . . YES (Yes, No, L (SECLABEL) or enter value below)
 Default value .
 GENERATED . . .
                    (A-ALWAYS, D-DFLT, I-ALWAYS AS IDENT, J-DFLT AS IDENT,
                     E-ALWAYS AS UPD TIMESTAMP, F-DFLT AS UPD TIMESTAMP)
 FIELDPROC
```

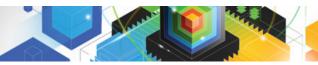

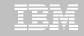

## **DB2 Admin Tool V10.1 Temporal Table**

#### Temporal Table

- Records a period of time when a row is valid
- System Time or Business Time

#### Benefits

- DB2 provides a capability to specify table-level specifications to control the management of application data based upon time.
- Application programmers can specify a search criteria based upon the time the data existed or was valid. Simplifies DB2 application development requiring data versioning.
- Customers can satisfy new compliance laws faster and cheaper because DB2 will automatically manage the different versions of data

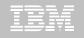

## **DB2 Admin Tool V10.1 Temporal Table**

- Application period (Application Period Temporal Table)
  - 2 columns maintained by the application (timestamp or date)
  - Indicate a period of time the row is valid (user-specified)

### System period

- Implemented by creating a temporal table, a history table, and enabling versioning.
- 2 columns maintained by the system (timestamp)
- Old rows are archived to another table → History table (Versioning)
  - Can delete rows that are no longer needed
- Table with the active rows → System Period Temporal Table
- Queries automatically rewritten to include a UNION to access historical data
- Bi-temporal table is both a System Period Temporal Table and an Application Temporal Table

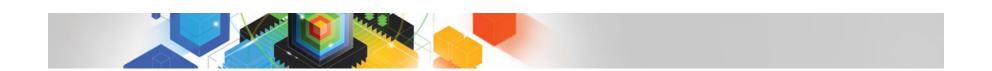

ERROR: stackunderflow
OFFENDING COMMAND: ~

STACK: